# Nonparametrics and Semiparametrics

A. Colin Cameron U.C.-Davis CINCH Academy 2019 The Essen Summer School in Health Economics

April 6, 2019

4 0 8

<span id="page-0-0"></span> $QQ$ 

# 1. Introduction

- Nonparametric methods place few restrictions on the data generating process
	- $\blacktriangleright$  density estimation use kernel density estimate
	- $\triangleright$  regression curve estimation use kernel-weighted local constant or local linear regression
		- $\star$  but curse of dimensionality as  $\#$  regressors increases
- Semiparametric regression places some structure
	- ► e.g.  $E[y|\mathbf{x}] = g(\mathbf{x}'\boldsymbol{\beta})$  where  $g(\cdot)$  is unspecified
	- $\blacktriangleright$  reduces nonparametric component to one dimension.
- **•** Bootstrap
	- $\triangleright$  most often used to get standard errors
	- $\triangleright$  more refined bootstraps can give better finite sample inference.

 $\Omega$ 

イロト イ押ト イヨト イヨト

# Summary

- **Introduction**
- <sup>2</sup> Nonparametric (kernel) density estimation
- <sup>3</sup> Nonparametric (kernel) regression
- <sup>4</sup> npregress command (Stata 15)
- **5** Semiparametric regression
- **6** Stata commands

4 0 8

 $QQ$ 

# 2. Nonparametric (kernel) density estimation

- **•** Parametric density estimate
	- $\triangleright$  assume a density and use estimated parameters of this density
	- ► e.g. normal density estimate: assume  $y_i \sim \mathcal{N}[\mu, \sigma^2]$  and use  $\mathcal{N}[\bar{y}, s^2]$ .
- Nonparametric density estimate: a histogram
	- $\triangleright$  break data into bins and use relative frequency within each bin
	- $\triangleright$  Problem: a histogram is a step function, even if data are continuous
- Smooth nonparametric density estimate: kernel density estimate.
	- $\triangleright$  smooths a histogram in two ways:
		- $\star$  use overlapping bins so evaluate at many more points
		- $\star$  use bins of greater width with most weight at the middle of the bin.

 $QQQ$ 

イロト イ押ト イヨト イヨト

# Histogram estimate

• A histogram is a nonparametric estimate of the density of y

- $\triangleright$  break data into bins of width  $2h$
- $\triangleright$  form rectangles of area the relative frequency  $=$  freq/N
- In the height is  $freq/2Nh$  (check: area  $=(freq/2Nh)\times 2h=freq/N)$ .

• Use 
$$
freq = \sum_{i=1}^{N} \mathbf{1}(x_0 - h < x_i < x_0 + h)
$$

- ightharpoonup where indicator function  $1(A)$  equals 1 if event A happens and equals 0 otherwise
- The histogram estimate of  $f(x_0)$ , the density of x evaluated at  $x_0$ , is

$$
\begin{array}{rcl}\n\widehat{f}_{HIST}(x_0) & = & \frac{1}{2Nh} \sum_{i=1}^N \mathbf{1}(x_0 - h < x_i < x_0 + h) \\
& = & \frac{1}{Nh} \sum_{i=1}^N \frac{1}{2} \times \mathbf{1} \left( \left| \frac{x_i - x_0}{h} \right| < 1 \right).\n\end{array}
$$

 $OQ$ 

• Data example: histogram of Inwage for  $N = 175$  observations

- $\triangleright$  Varies with the bin width (or equivalently the number of bins)
- ► default is  $\sqrt{N}$  for  $N \le 861$  and  $10 \ln(N) / \ln(10)$  for  $N > 861$
- here specify 30 bins, each of width  $2h \approx 0.20$  so  $h \approx 0.10$
- $\blacktriangleright$  histogram lnhwage, bin(30) scale(1.1)

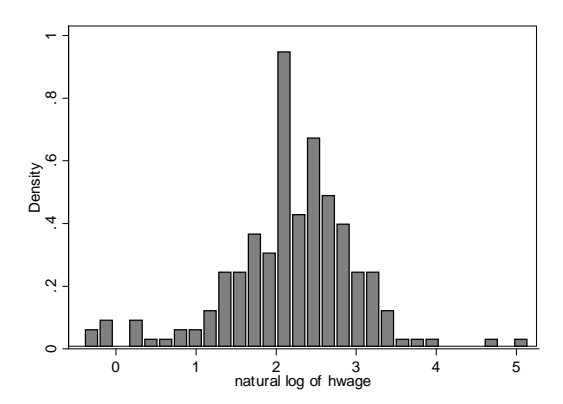

# Kernel density estimate

- Recall  $\widehat{f}_{HIST}(x_0) = \frac{1}{Nh} \sum_{i=1}^{N} \frac{1}{2} \times \mathbf{1} \left( \left| \frac{x_i x_0}{h} \right| < 1 \right)$
- Replace  $\mathbf{1}(A)$  by a kernel function
- Kernel density estimate of  $f(x_0)$ , the density of x evaluated at  $x_0$ , is

$$
\widehat{f}(x_0) = \frac{1}{Nh} \sum_{i=1}^{N} K\left(\frac{x_i - x_0}{h}\right)
$$

- $\triangleright$  K( $\cdot$ ) is called a kernel function
- $\blacktriangleright$  h is called the bandwidth or window width or smoothing parameter h
- Example is Epanechnikov kernel
	- $K(z) = 0.75(1 z^2) \times 1(|z| < 1)$  in Stata epan2 kernel
	- $\triangleright$  more weight on data at center, less weight at end
- More generally kernel function must satisfy conditions including
	- ► Continuous,  $K(z) = K(-z)$ ,  $\int K(z) dz = 1$ ,  $\int zK(z) dz = 0$ , tails go to zero.

**KOD KARD KED KED E VAN** 

Data example: kernel of lnwage for 175 observations

- Stata's **epanechnikov** kernel  $K(z) = 0.75(1 z^2)/\sqrt{5} \times 1(|z| < \sqrt{5})$
- $\blacktriangleright$  default  $h = 0.9 \text{m} / N^{0.2}$  where  $m = \text{min}(\text{st.} \text{dev.}(\text{x})),$ interquartilerange<sub>x</sub> / 1.349) yields  $h = 0.2093$ .
- $h = 0.07$  (oversmooths), 0.21 (default) or 0.63 (undersmooths)
- $\blacktriangleright$  e.g. kdensity lnhwage, bw $(0.21)$

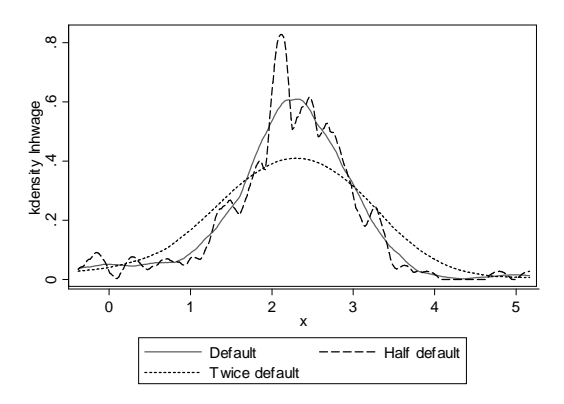

# Implementation

- Key is choice of bandwidth
	- $\blacktriangleright$  The default can oversmooth: may need to decrease bw()
- **•** For kernel choice
	- For given bandwidth get similar results across kernels if  $K(z) > 0$  for  $|z| < 1$  and  $K(z) = 0$  for  $|z| > 1$ .
	- $\triangleright$  this is most kernels aside from epanichnikov and gaussian.
- Other smooth estimators exist
	- $\blacktriangleright$  most notably k-nearest neighbors
	- $\triangleright$  but usually no reason to use anything but kernel.

<span id="page-8-0"></span> $\Omega$ 

- 3. Kernel regression: Local average estimator
	- $\bullet$  We want to estimate at various values  $x_0$  the conditional mean function

$$
m(x_0)=E[y|x=x_0]
$$

- The functional form  $m(\cdot)$  is not specified.
- A local average estimator is

$$
\widehat{m}(x_0)=\sum_{i=1}^N w(x_i,x_0,h)y_i,
$$

- The weights  $w(x_i, x_0, h)$ 
	- $\blacktriangleright$  sum over *i* to one
	- **•** decrease as the distance between  $x_i$  and  $x_0$  increases
	- In place more weight on observations with  $x_i$  close to  $x_0$  as bandwidth h decreases
	- $\triangleright$  most common: kernel weights, Lowess and *k*-nearest neighbors (average the  $y'_i s$  for the  $k$   $x'_i s$  closest to  $x_0$ ).
- Eval[u](#page-13-0)ate  $\widehat{m}(x_0)$  [a](#page-10-0)t a va[r](#page-14-0)iety of points  $x_0$  gi[ves](#page-8-0) a [r](#page-8-0)[eg](#page-9-0)r[es](#page-8-0)[si](#page-9-0)[on](#page-10-0) [c](#page-9-0)ur[ve](#page-0-0)[.](#page-31-0)

<span id="page-9-0"></span> $QQ$ 

# Kernel (local constant) regression

o Let

$$
w(x_i,x_0,h)=K\left(\frac{x_i-x_0}{h}\right)/\left(\sum_{j=1}^N K\left(\frac{x_j-x_0}{h}\right)\right).
$$

- Kernel regression with 95% confidence bands, default kernel (Epanechnikov) and default bandwidth
	- $\blacktriangleright$  lpoly lnhwage educatn, ci msize(small)

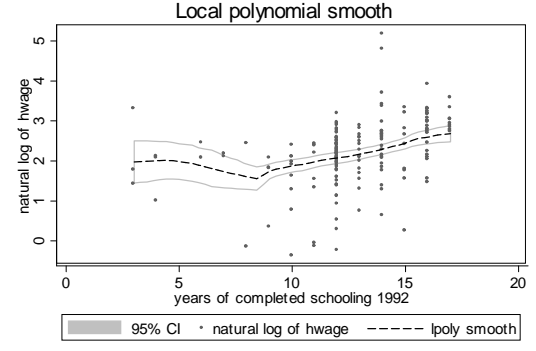

 $kernel = epanechnikov, degree = 0, bandwidth = 1.53, pwidth = 2.3$  $kernel = epanechnikov, degree = 0, bandwidth = 1.53, pwidth = 2.3$  $kernel = epanechnikov, degree = 0, bandwidth = 1.53, pwidth = 2.3$  $kernel = epanechnikov, degree = 0, bandwidth = 1.53, pwidth = 2.3$  $kernel = epanechnikov, degree = 0, bandwidth = 1.53, pwidth = 2.3$  $kernel = epanechnikov, degree = 0, bandwidth = 1.53, pwidth = 2.3$  $kernel = epanechnikov, degree = 0, bandwidth = 1.53, pwidth = 2.3$ 

<span id="page-10-0"></span> $\Omega$ 

# Local linear regression

- A sample mean of  $y = OLS$  of y on an intercept.
- A weighted sample mean of  $y =$  weighted OLS of y on an intercept.
- So the kernel (local constant) estimator  $\hat{m}(x_0) = \hat{\alpha}_0$  that minimizes

$$
\sum_{i=1}^N w(x_i,x_0,h)(y_i-\alpha_0)^2.
$$

• The local linear estimator generalizes to  $\hat{m}(x_0) = \hat{\alpha}_0$  that minimizes

$$
\sum_{i=1}^N w(x_i,x_0,h)\{y_i-\alpha_o-\beta_0(x_i-x_0)\}^2.
$$

- ► furthermore  $\beta_0 = \widehat{m}'(x_0)$ , an estimate of  $\partial E[y|x]/\partial x|_{x_0}$ .
- Advantage better estimates at endpoints of the data.
- $\bullet$  In Stata lpoly lnhwage educatn, degree(1).
- And can extend to higher order polynomials.

<span id="page-11-0"></span> $QQQ$ 

- Lowess (locally weighted scatterplot smoothing) is a variation of local linear with variable bandwidth, tricubic kernel and downweighting of outliers.
- Kernel, local linear and lowess with default bandwidths
	- **P** graph twoway lpoly y x || lpoly y x, deg(1) || lowess y x
	- Extemment erroneously underestimates  $m(x)$  at the endpoint  $x = 17$ .

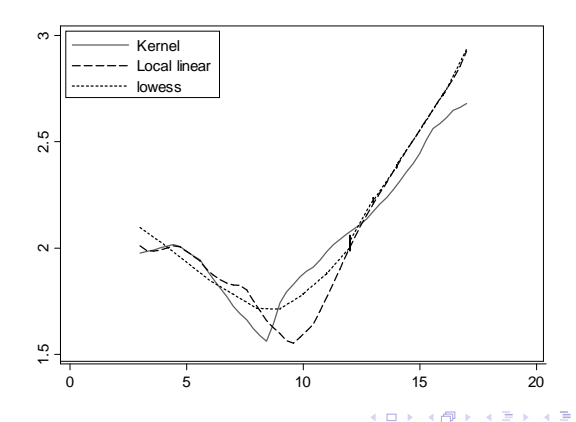

## Implementation

- Different methods work differently
	- $\triangleright$  Local linear and local polynomial handle endpoints better than kernel.
- $\hat{m}(x_0)$  is asymptotically normal
	- $\triangleright$  this gives confidence bands that allow for heteroskedasticity
- **•** Bandwidth choice is crucial
	- $\triangleright$  optimal bandwidth trades off bias (minimized with small bandwidth) and variance (minimized with large bandwidth)
	- $\blacktriangleright$  theory just says optimal bandwidth for kernel regression is  $O(N^{-0.2})$
	- $\blacktriangleright$  "plug-in" or default bandwidth estimates are often not the best
	- $\triangleright$  so also try e.g. half and two times the default.
	- $\triangleright$  cross validation minimizes the empirical mean square error  $\sum_{i} (y_i - \widehat{m}_{-i}(x_i))^2$ , where  $\widehat{m}_{-i}(x_i)$  is the "leave-one-out" estimate of  $\widehat{m}(x_i)$  formed with  $y_i$  excluded

 $\star$  empirical estimate of MSE $[\widehat{m}(x_i)] = \text{Variance} + \text{Bias}^2$ .

<span id="page-13-0"></span> $\equiv$   $\cap$   $\alpha$ 

イロト イ部 トイヨ トイヨト

## 4. npregress command

- Stata 15 has new npregress command.
- Does local constant and local linear regression.
- Determines bandwidth by cross-validation
	- $\triangleright$  whereas lpoly uses plug-in value
- $\bullet$  Evaluates at each  $x_i$  value
	- $\triangleright$  whereas 1 poly default is to evaluate at 50 equally spaced values.
- For local linear computes partial effects.
- Can use margins and marginsplot for plots and average partial effects
- Can have more than one regressor.

<span id="page-14-0"></span> $QQ$ 

### o npregress with defaults

► LOOCV separate for bandwidth for  $\widehat{m}(x_0)$  and  $\widehat{m}'(x_0)$ 

- . \* npregress command local linear
- . npregress kernel lnhwage educatn

Computing mean function

Minimizing cross-validation function:

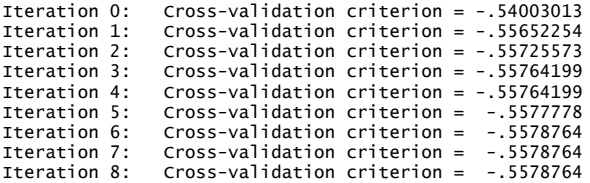

Computing optimal derivative bandwidth

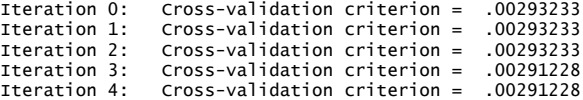

 $=$   $\Omega$ 

イロト イ押ト イヨト イヨト

# npregress reports averages  $\widehat{\alpha} = \frac{1}{N} \sum_{i=1}^{N} \alpha(x_i)$  and  $\widehat{\beta} = \frac{1}{N} \sum_{i=1}^{N} \beta(x_i)$

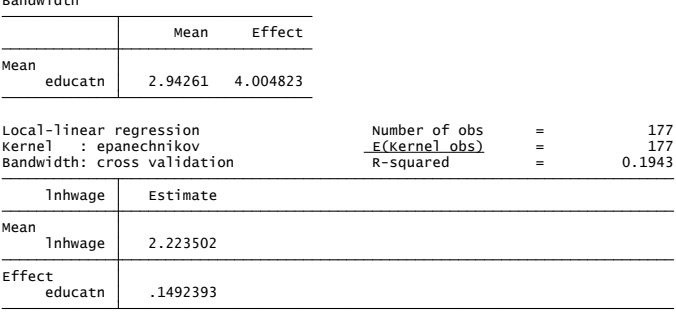

Note: You may compute standard errors using vce(bootstrap) or reps(). Note: Effect estimates are averages of derivatives.

### **•** Versus OLS  $\hat{\alpha} = 0.897$  and  $\hat{\beta} = 0.10$

Bandwidth

 $QQ$ 

- 4 重 8 - 4 重 8

4 0 8

### Get bootstrap standard errors

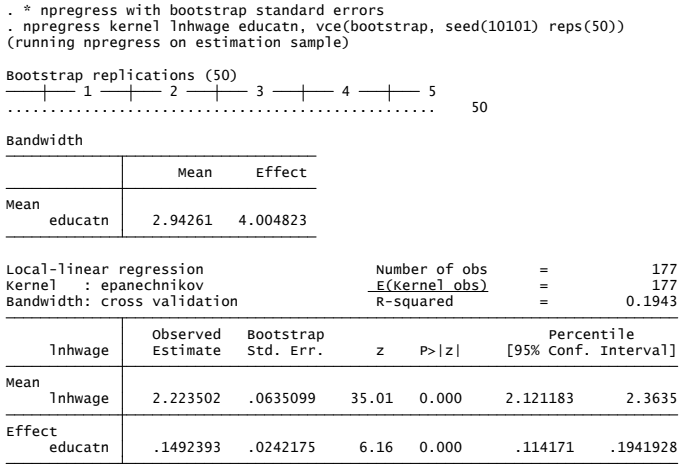

Note: Effect estimates are averages of derivatives.

• Versus OLS se(
$$
\hat{\alpha}
$$
) = 0.302 and se( $\hat{\beta}$ ) = 0.023.

 $\equiv$  990

イロト イ部 トイヨ トイヨト

### **•** Predict at selected values of education

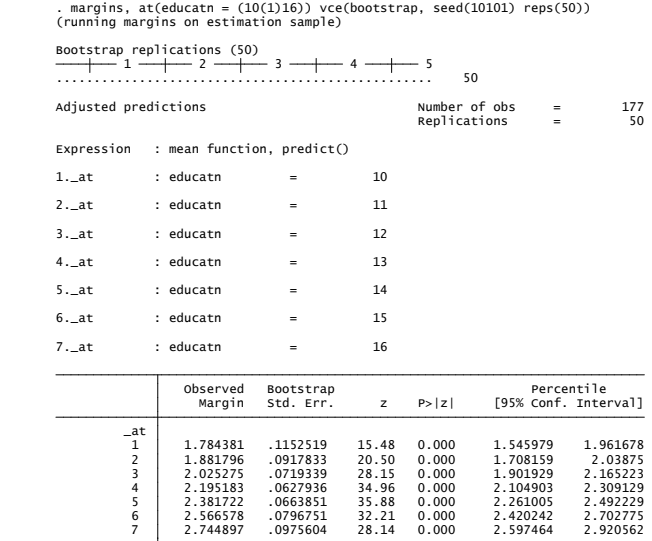

A. Colin Cameron U.C.-Davis CINCH Academy 2019 The [Essen Summer S](#page-0-0)ummer Summer Summer Summer Summer School in H

画  $-990$ 

 $\left\{ \begin{array}{ccc} 1 & 0 & 0 \\ 0 & 1 & 0 \end{array} \right.$ 

 $\bullet$  marginsplot, legend(off) scale(1.1) /// addplot(scatter lnhwage educatn if lnhwage<50000, msize(tiny))

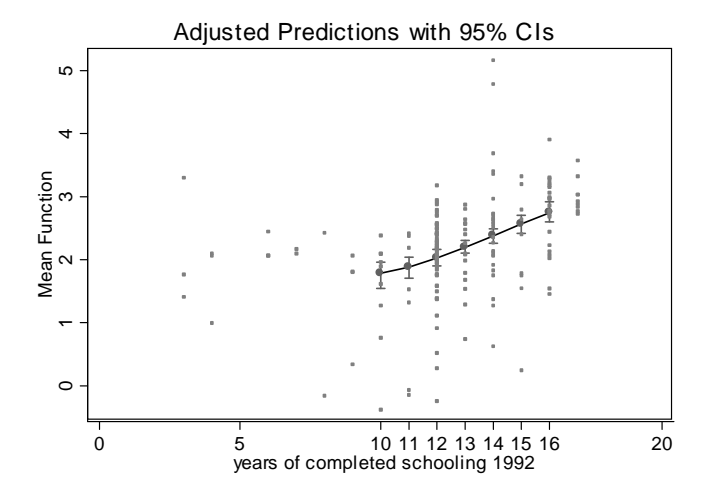

 $\leftarrow$ 

 $\Omega$ 

- Now consider partial effects at selected values of education
- $\bullet$  \* Partial effects of changing education margins, at(educatn =  $(10(1)16)$ ) contrast(atcontrast(ar)) /// vce(bootstrap, seed(10101) reps(50))
- Output includes

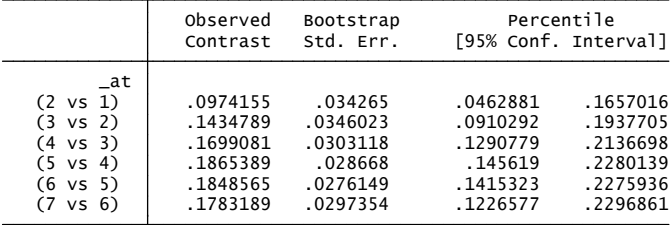

4 日下

画

 $QQ$ 

 $\bullet$  marginsplot, legend(off)

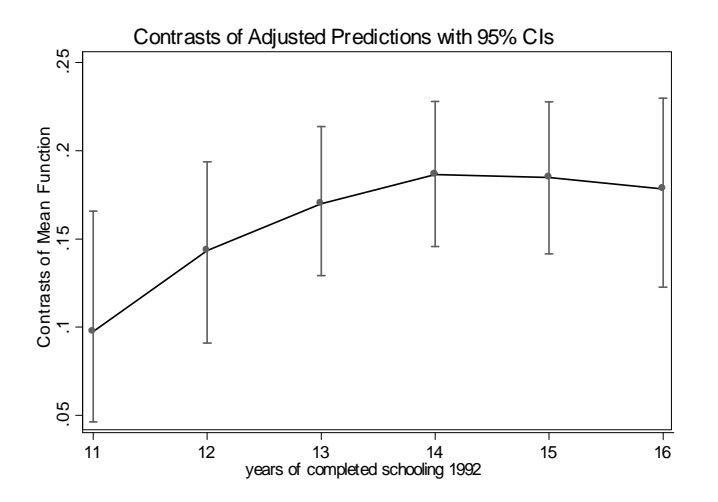

4 日下 4 母 重 J.

画

 $\leftarrow$   $\equiv$  $\mathcal{A}$ 

×

 $\rightarrow$ 

# 5. Semiparametric estimation

• Nonparametric regression is problematic when more than one regressor

- $\blacktriangleright$  in theory can do multivariate kernel regression
- $\triangleright$  in practice the local averages are over sparse cells
- $\blacktriangleright$  called the "curse of dimensionality"
- Semiparametric methods place some structure on the problem
	- $\blacktriangleright$  parametric component for part of the model
	- $\triangleright$  nonparametric component that is often one dimensional
- Ideally  $\sqrt{N}(\widehat{\bm{\beta}}-\bm{\beta})\stackrel{d}{\to}\mathcal{N}[\bm{0},\bm{\mathsf{V}}]$  despite the nonparametric component.
- Three leading examples
	- $\blacktriangleright$  partial linear
	- $\blacktriangleright$  single-index
	- $\blacktriangleright$  generalized additive model.

= ೨೦೦

 $\mathcal{A} \cap \mathcal{B} \rightarrow \mathcal{A} \ni \mathcal{B} \rightarrow \mathcal{A} \ni \mathcal{B} \rightarrow \mathcal{B}$ 

# OLS estimates

### Consider log hourly wage regressed on years of education and annual hours worked

. regress lnhwage educatn hours, vce(robust)

 \_cons .6437424 .3946326 1.63 0.105 -.1351406 1.422626 hours .0001365 .0001023 1.33 0.184 -.0000655 .0003384 educatn .1071543 .0239147 4.48 0.000 .0599542 .1543545  $1$ nhwage  $\begin{bmatrix} \text{coeff.} & \text{Std. Err.} & \text{t} & \text{P}>| \text{t} \end{bmatrix}$  [95% Conf. Interval] Robust Root MSE  $=$  .77289  $R$ -squared  $=$  0.1389  $Prob > F$  = 0.0001  $F(2, 174) = 10.12$ Linear regression and the Number of obs = 177

画

 $QQ$ 

イロト イ押 トイラト イラト

# Partial linear model

- Model:  $E[y_i|\mathbf{x}_i, \mathbf{z}_i] = \mathbf{x}'_i\boldsymbol{\beta} + \lambda(\mathbf{z}_i)$  where  $\lambda(\cdot)$  not specified.
- Robinson differencing estimator
	- Externel regress y on z and get residual  $y \hat{y}$
	- Externel regress **x** on **z** and get residual  $\mathbf{x} \hat{\mathbf{x}}$
	- $\triangleright$  OLS regress  $y \hat{y}$  on  $x \hat{x}$
	- . \* Partial linear model Robinson differencing estimator
- . semipar lnhwage educatn, nonpar(hours) robust ci title("Partial linear")

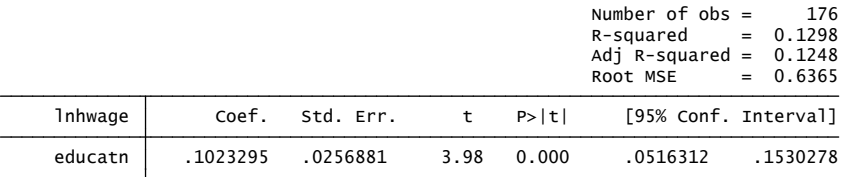

 $\Omega$ æ.

- 4何 ト 4 ヨ ト 4 ヨ ト

• Plot of  $\lambda(z)$  against z where z is annual hours worked.

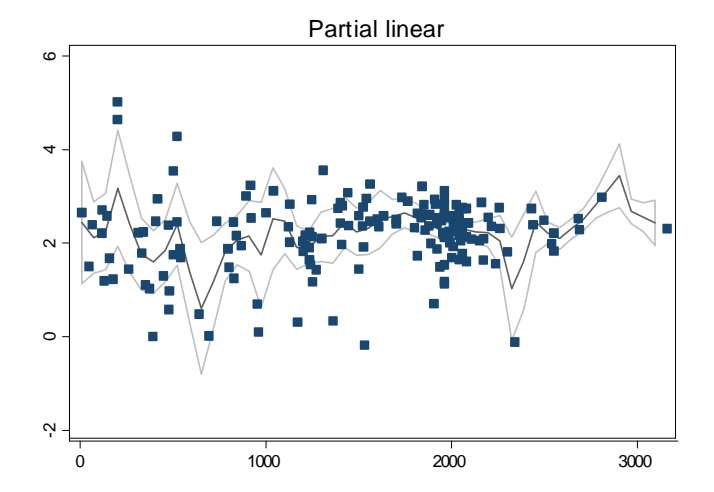

 $\leftarrow$ 

# Single-index model

- Model:  $E[y_i|\mathbf{x}_i] = g(\mathbf{x}'_i\boldsymbol{\beta})$  where  $g(\cdot)$  not specified
- **•** Ichimura semiparametric least squares  $\widehat{\boldsymbol{\beta}}$  and  $\widehat{\boldsymbol{\beta}}$  minimize

$$
\sum_{i=1}^N w(\mathbf{x}_i) \{y_i - \widehat{g}(\mathbf{x}'_i \boldsymbol{\beta})\}^2
$$

- ightharpoonup where  $w(\mathbf{x}_i)$  is a trimming function that drops outlying x values.
- Can only estimate *β* up to scale in this model
	- $\triangleright$  Still useful as ratio of coefficients equals ratio of marginal effects in a single-index models
- From next slide one more year of education has same effect on log hourly wage as working 1,048 more hours
	- ▶ versus OLS 0.1071453/0.0001365 = 785.

 $\Omega$ 

イロト イ押ト イヨト イヨト ニヨ

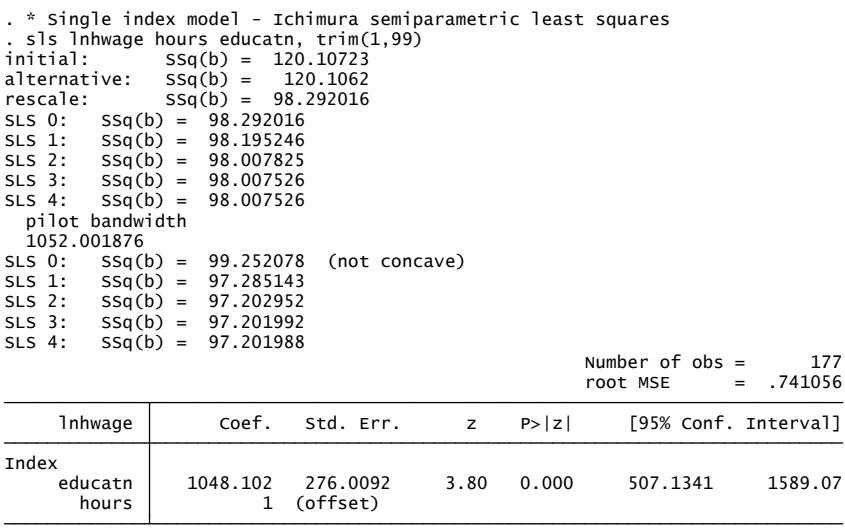

イロト (個) (差) (差) (差) あくのく

# Generalized additive model

- Model:  $E[y_i|\mathbf{x}_i] = g_1(x_{1i}) + \cdots + g_K(x_{Ki})$  where  $g_j(\cdot)$  are unspecified.
- **•** Estimate by backfitting and here by smoothing spline for each  $g_i(\cdot)$ 
	- . \* Generalized additive model
	- . gam lnhwage educatn hours, df(3)

177 records merged.

Generalized Additive Model with family gauss, link ident.

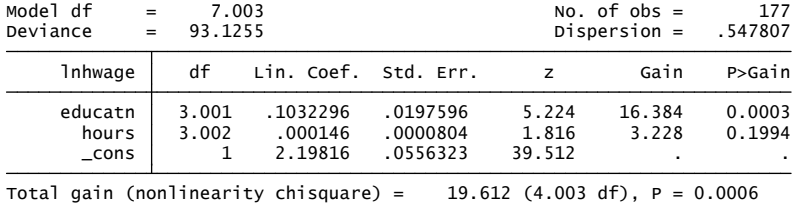

 $\equiv$   $\cap$   $\alpha$ 

イロト イ押ト イヨト イヨト

- $\bullet$  Plot each  $g_i(\cdot)$  function
	- $\blacktriangleright$  looks like education linear or quadratic; hours linear

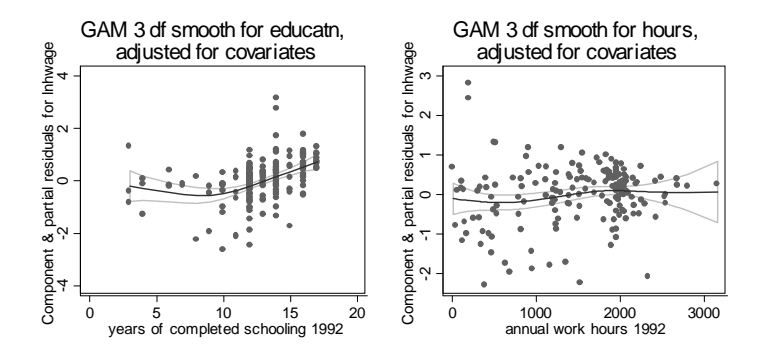

4 0 8

# 6. Stata commands

- Command kernel does kernel density estimate.
- Command 1 poly does several nonparametric regressions
	- $\blacktriangleright$  kernel is default
	- $\blacktriangleright$  local linear is option degree(1)
	- $\triangleright$  local polynomial of degree p is option degree(p)
- **Command Lowess does Lowess**
- Stata 15 command npregress does local constant and local linear for one or more regressors with bandwidth chosen by leave-on-out cross validation.
- **•** For semiparametric use add-ons semipar, sls, gam
	- $\triangleright$  gam requires MS Windows.

 $QQQ$ 

6. References

- A. Colin Cameron and Pravin K. Trivedi (2005), Microeconometrics: Methods and Applications (MMA), chapter 9, Cambridge Univ. Press.
- <span id="page-31-0"></span>A. Colin Cameron and Pravin K. Trivedi (2009), Microeconometrics using Stata (MUS), chapter 2.6, Stata Press.